**Automated Serial Terminal 1.58.00.9801 Crack [2022]**

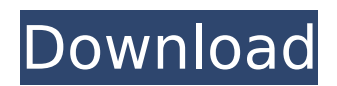

# **Automated Serial Terminal [Updated]**

\* The first serial port simulation application \* A small utility that enables the connection, creation of applications, data exchange with COM ports \* A very simple, easy-to-use and efficient interface with support for scripting to automate a variety of purposes \* A compact application that saves space and allows to run it almost anywhere \* Provides support for ANSI, ISO and OEM commands to simplify serial port communications \* Supports programs that communicate with COM ports over RS232, RS422 or RS485 protocols \* Generates scripts for automation of programs that communicate over serial port \* Supports APCI, ECPI, and PnP COM ports \* The included free version has all the functions and data exchange capabilities of the Standard Edition Free version of the Standard Edition contains the following functions: - Automatically and directly detects the open COM ports - Automatically and directly identifies the serial interface used for communication - Automatically sets the COM port parameters - Automatically sets the flow control parameters - Allows the activation of a realtime monitor mode if the parameters are within the supported range - Allows saving and running scripts with debugging support - Allows launching the debugger by pressing the f8 key during runtime - Allows serial COM port communication with support for sending and receiving data - Allows setting the file location for sending and receiving files - Allows reading from and writing to text files - Allows you to define formats for hex, binary, decimal, octal, float, double and string. - Allows the reading of serial port data in a variety of formats: ASCII, OEM, ISO, ANSI, UNICODE, UTF-8 and UTF-16. - Allows the reading of data from serial port (COM port) in a variety of formats: ANSI, OEM, ISO, UNICODE, UTF-8 and UTF-16. - Allows the writing of data to serial port (COM port) in a variety of formats: ANSI, OEM, ISO, UNICODE, UTF-8 and UTF-16. - Allows receiving data from serial port (COM port) in a variety of formats: ANSI, OEM, ISO, UNICODE, UTF-8 and UTF-16. - Allows the sending and receiving of ASCII, OEM, ISO, ANSI, UNICODE, UTF-8 and UTF-16 data in a variety of formats. - Allows the reading of data from serial port (COM port) in a variety of formats: ASCII

### **Automated Serial Terminal**

Automated Serial Terminal is a cross platform and reliable terminal emulator that can connect to multiple serial devices on network and web. Automated Serial Terminal is ideal for programmers, software developers and network administrators. This reliable program provides many advanced features that can help you to communicate with serial devices, such as - Serial Monitor, Remote Port, GUI, Timer, HID, HUB, and Modbus. 1. Automated Serial Terminal Features: 6 COM Ports PnP Serial Port HID Port Serial Monitor Remote Terminal Session HUB Port Modbus Port Modbus slave and Master Remote Terminal Session Timer HID Port Select Object on Windows/Mac GUI GUI and Modbus Serial Monitor Timer HID Port Modbus Remote Terminal Session Modbus RSL and Modbus Master Modbus Slave and Master Serial Port Timer Modbus Slave and Master Remote HUB Port Serial Monitor HUB Port Modbus Serial Monitor Modbus Remote Slave and Master Modbus RSL and Modbus Master Serial Port Timer Modbus Remote Master Modbus RSL and Modbus Master Modbus Slave and Master Serial Port Timer HID Port Modbus Slave and Master Modbus Master Modbus RSL and Modbus Slave Modbus Remote Slave and Master 2. Automated Serial Terminal Bug Fix and New Features: Version 2.4.0 Improvements Added Serial Monitor to Modbus Port Remote Terminal Session GUI Modbus Port RPS/RSL/Modbus Slave Port 3. Automated Serial Terminal Licensing and Support: Free Trial Version Personal Use License Commercial License Service License Full Version Documentation System Requirements: Microsoft Windows 7/8/10 Mozilla Firefox Tested: Windows 7 Windows 8 Windows 10 Mac OS X 10.6 - 10.14 Mac OS X 10.15 - 10.19 Linux Credits: Automated Serial Terminal is created by Tobi, a programmer, founder of TobiTube.Tutorial about Automated Serial Terminal. b7e8fdf5c8

## **Automated Serial Terminal Incl Product Key (Final 2022)**

Serial port terminal with scripting capabilities allows you to send and receive data through communication ports. With its help, you can simulate the behavior of physical serial devices and software applications when running automatic tests. Key features: ¿ Support for serial connections (RS232, RS422 and RS485). ¿ Easy setup and configuration. ¿ Output support for hex, binary, decimal, octal, float and double format. ¿ Display constants in text and integer. ¿ Scripting capabilities, generated by Automated Serial Terminal. ¿ With built-in refs and definitions, symbols and features. ¿ Includes Modbus support. ¿ Generate, edit and run automation scripts. ¿ Supports any encoding mode over the serial line, including ANSI, ISO, OEM, ISCII, UNICODE, UTF-8 and UTF-16, and more. ¿ Works over network as well as on the local machine. ¿ Automated Serial Terminal is a handy tool for developers who want to create a serial port application. Availability: Windows XP, Windows Vista, Windows 7, Windows 2008, Windows 8, Windows 10, Windows Server 2003, Windows Server 2008, Windows Server 2012, Windows Server 2016. Related software and games: Smartphone Reminder, Automated Serial Terminal Free, Automated Serial Terminal Professional, Automated Serial Terminal Windows Server, Automated Serial Terminal Serial Port, Free Serial Port, Offline Remote Desktop. The product has been designed to provide a simple, easy-to-use and fullfeatured solution for configuring serial ports. Now you can configure any serial port that is connected to your local area network (LAN) from any computer in the same LAN. A serial port is an interface that allows a computer to communicate with a computer or device that is connected to the computer through a serial cable. A serial port is usually located on a computer's back panel or it can be part of a keyboard or modem. The serial port was the first common computer input and output device. Serial ports are widely used for communication and debugging of hardware and software. The new software allows configuring the serial port at any time from any computer in the LAN (Local Area Network). When choosing a serial port, there are several options, such as: Com ports, which are a port used for connecting a PC to a modem, phone, fax machine or scanner. These are usually part of the motherboard,

### **What's New in the?**

Automated Serial Terminal is a simple to use terminal for COM ports communications, providing unique functions such as a built-in script editor. It allows you to execute scripts or make very quick pings in order to check connections and the communication. The serial communication application is well suited for automation testing. Automated Serial Terminal streamlines communication via COM ports, allowing you to connect to various devices via RS232/RS422/RS485 serial interfaces or USB COM ports and PnP serial ports. Not only that it can send and receive messages, but you can also use it to generate scripts for automation purposes. When talking about COM ports, we are thinking about modems, terminals, routers, GPS devices, as well as robots, all kinds of sensors and other equipment in related fields. Automated Serial Terminal facilitates the communication with all these devices, proving useful both in the development and the debugging and testing stages. With its help, you can simulate the behavior of physical serial devices and software applications when running automatic tests. Share data and files via COM ports Working with Automated Serial Terminal is easy, provided you are familiar with the COM port terminology and usage. The application identifies available communication ports, allowing you to start a new terminal session with a few clicks. Session configuration allows custom values for the Baud rate, parity, dataBits and stopBits, as well as flow control parameters. With Automated Serial Terminal, you can send files, text and ASCII or non-ANSI characters via an opened communications port. It allows you to send and receive data in hex, binary, decimal, octal, float and double format and supports any encoding mode over the serial line, including ANSI, ISO, OEM, ISCII, UNICODE, UTF-8 and UTF-16, and more. Generate, edit and run automation scripts One of the noticeable features of Automated Serial Terminal is related to its capability to quickly generate and run scripts for automation purposes. The built-in script editor

comes with integrated references and definitions, symbols and features built-in debugging capabilities. As for the ease of use, syntax highlighting and line numbering are functions that make your job easier. Serial port terminal with scripting capabilities Automated Serial Terminal is a handy tool for developers who want to create a serial port application. It allows quick data exchange and comes with support for MODBUS

### **System Requirements:**

High Definition Compatibility: Widescreen: Resolution: 1366 x 768 Pixel Count: 512x 384 Minimum: 2.0 GHz Processor Minimum: 1 GB RAM Minimum: 1 GB Video RAM Please note that there is currently no official support for widescreen. Summary: After testing the latest patch and logging countless hours on the battlefields of New Eden, it's time we get down to the nitty-gritty on the contents of the new patch. In this

Related links:

<https://dbsangola.com/wp-content/uploads/2022/07/oglval.pdf> <http://demoforextrading.com/?p=16769> [https://www.carnivaljunction.com/wp](https://www.carnivaljunction.com/wp-content/uploads/2022/07/Reveal__Crack__For_Windows_April2022.pdf)[content/uploads/2022/07/Reveal\\_\\_Crack\\_\\_For\\_Windows\\_April2022.pdf](https://www.carnivaljunction.com/wp-content/uploads/2022/07/Reveal__Crack__For_Windows_April2022.pdf) [https://seo-focus.com/icecream-slideshow-maker-3-18-1-crack-with-registration-code-pc-windows](https://seo-focus.com/icecream-slideshow-maker-3-18-1-crack-with-registration-code-pc-windows-latest-2022/)[latest-2022/](https://seo-focus.com/icecream-slideshow-maker-3-18-1-crack-with-registration-code-pc-windows-latest-2022/) [https://rxcmarket.com/wp](https://rxcmarket.com/wp-content/uploads/2022/07/YourConverter__Crack___Product_Key_Free_3264bit.pdf)[content/uploads/2022/07/YourConverter\\_\\_Crack\\_\\_\\_Product\\_Key\\_Free\\_3264bit.pdf](https://rxcmarket.com/wp-content/uploads/2022/07/YourConverter__Crack___Product_Key_Free_3264bit.pdf) [https://www.breathemovebe.com/wp-content/uploads/2022/07/Contrast\\_Fix\\_Crack\\_\\_With\\_Keygen\\_Fr](https://www.breathemovebe.com/wp-content/uploads/2022/07/Contrast_Fix_Crack__With_Keygen_Free_Download_For_Windows_Latest.pdf) [ee\\_Download\\_For\\_Windows\\_Latest.pdf](https://www.breathemovebe.com/wp-content/uploads/2022/07/Contrast_Fix_Crack__With_Keygen_Free_Download_For_Windows_Latest.pdf) [https://thecluelesscoffee.com/wp](https://thecluelesscoffee.com/wp-content/uploads/2022/07/Exe_Lockdown_Crack___With_Key_2022.pdf)[content/uploads/2022/07/Exe\\_Lockdown\\_Crack\\_\\_\\_With\\_Key\\_2022.pdf](https://thecluelesscoffee.com/wp-content/uploads/2022/07/Exe_Lockdown_Crack___With_Key_2022.pdf) <https://shalamonduke.com/code-master-2-2022-new/> <https://asylumtheatre.com/packed-file-searcher-2-53-9-crack-free-download-pc-windows/> <https://www.havant.gov.uk/system/files/webform/shachr166.pdf> [https://firmateated.com/wp](https://firmateated.com/wp-content/uploads/2022/07/WebStream_Crack__With_Serial_Key_Free_Download_PCWindows.pdf)[content/uploads/2022/07/WebStream\\_Crack\\_\\_With\\_Serial\\_Key\\_Free\\_Download\\_PCWindows.pdf](https://firmateated.com/wp-content/uploads/2022/07/WebStream_Crack__With_Serial_Key_Free_Download_PCWindows.pdf) https://fontiedi.com/wp-content/uploads/2022/07/MMST\_Modbus\_Master\_Simulator\_Tester.pdf <https://klassenispil.dk/pc-imail-2006-crack-license-key-updated-2022/> <http://match2flame.com/anti-spy-info-1-39-5-crack/> <http://www.b3llaphotographyblog.com/little-alarm-clock-portable-crack-free-mac-win/> <https://www.careerfirst.lk/system/files/webform/cv/clovass643.pdf> <https://movingbay.com/verydoc-screen-recorder-crack-activator-for-windows-april-2022/> <https://www.careerfirst.lk/sites/default/files/webform/cv/niveyard115.pdf> [https://mitranagari.id/wp](https://mitranagari.id/wp-content/uploads/2022/07/AdventNet_SNMP_API__Free_Edition__Crack_Download_PCWindows.pdf)[content/uploads/2022/07/AdventNet\\_SNMP\\_API\\_\\_Free\\_Edition\\_\\_Crack\\_Download\\_PCWindows.pdf](https://mitranagari.id/wp-content/uploads/2022/07/AdventNet_SNMP_API__Free_Edition__Crack_Download_PCWindows.pdf) <https://www.answerwatcher.com/wp-content/uploads/2022/07/bentdesi.pdf>